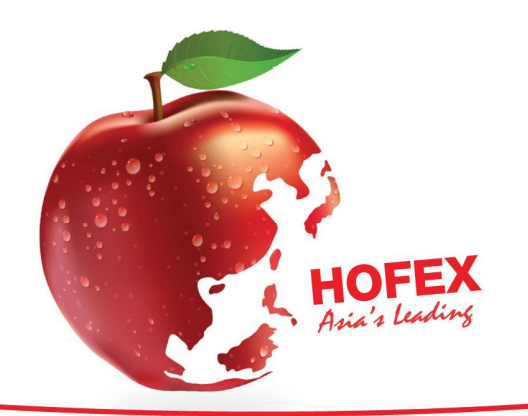

The 14th International Exhibition of Food & Drink, Hotel, Restaurant & Foodservice Equipment, Supplies & Services

11 - 14 MAY 2011 **HONG KONG CONVENTION & EXHIBITION CENTRE** 

## **Make Your Own HOFEX 2011 E-invitation!**

## **Follow these 10 simple steps:**

- 1) Log into the system with your designated Exhibitor ID and password at http://www.hkesedm.com/
- 2) To create your e-invitation, click on **CREATE NEW EDM** (Please ensure that pop-up windows have been enabled to preview your eDM later)
- 3) Select preferred eDM design

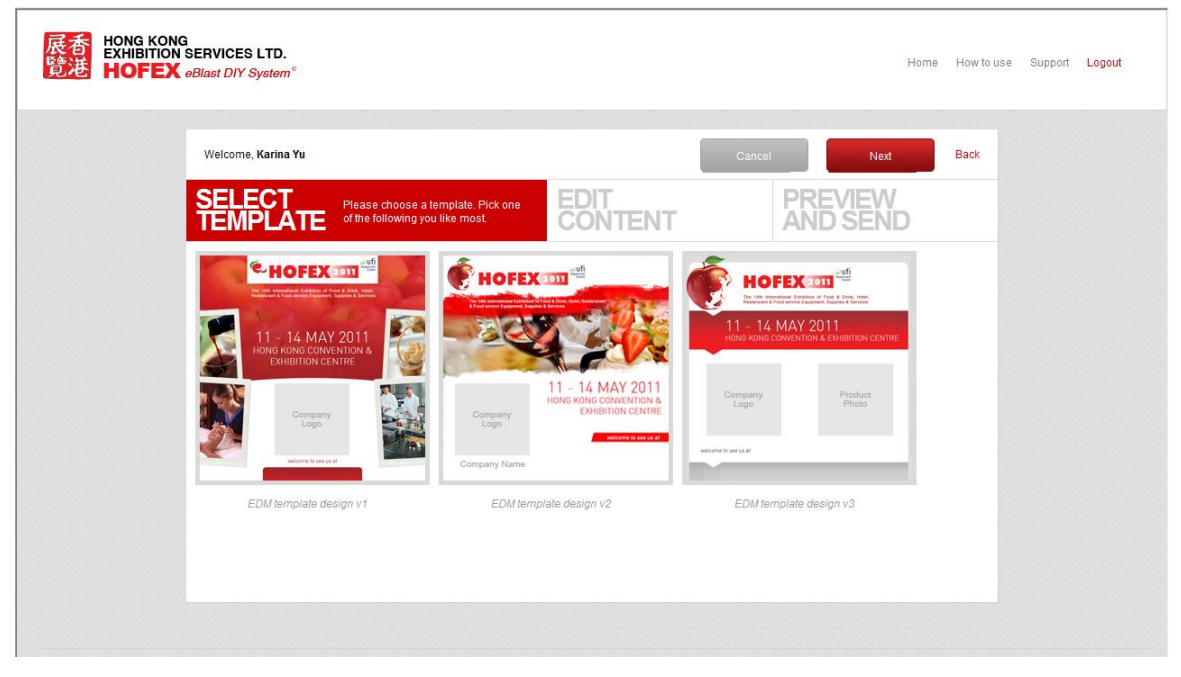

- 4) Check your company information, i.e. company name, address, logo and website, etc. (To edit company profile, go back to the main page and click on **COMPANY PROFILE**, remember to save your changes)
- 5) Fill in Stand No., ONE product name and its description (max. 50 words)
- 6) Browse and upload ONE product photo in jpeg/png format
- 7) Click "Next" to preview eDM
- 8) If you wish to go back to edit your eDM message, select "Back"
- 9) If no further changes are required, insert your own email address (max. 5 email addresses\*) or select emails from the list on the right and select "Confirm"
- 10) eDM will be sent to selected email addresses and you are most welcome to forward to as many clients as you like from your database!

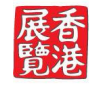

**ORGANISERS HONG KONG EXHIBITION SERVICES LTD** UNIT 2010, 20/F, CHINA RESOURCES BUILDING 26 HARBOUR ROAD WANCHAI, HONG KONG TEL: +852 2804 1500 FAX: +852 2528 3103 E-MAIL: exhibit@hkesallworld.com

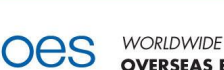

**OVERSEAS EXHIBITION SERVICES LTD** 12th FLOOR, WESTMINSTER TOWER 3 ALBERT EMBANKMENT LONDON SE1 7SP, UK TEL: +44 (0) 207 840 2149 FAX: +44 (0) 207 840 2111 E-MAIL: hofex@oesallworld.com

目出

SOUTH & SOUTH EAST ASIA **IEM PTE LTD** 1 JALAN KILANG TIMOR #09-03 PACIFIC TECH CENTRE SINGAPORE 159303 TEL: +65 6233 6777 FAX: +65 6233 6768 E-MAIL: gerald@iemallworld.com

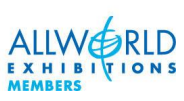

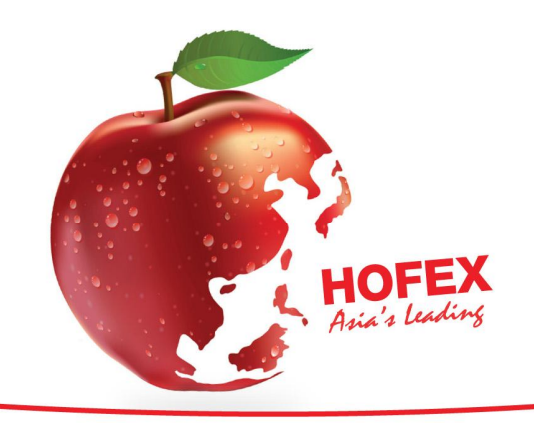

The 14th International Exhibition of Food & Drink, Hotel, Restaurant & Foodservice Equipment, Supplies & Services

11 - 14 MAY 2011 **HONG KONG CONVENTION & EXHIBITION CENTRE** 

*\*Clients are encouraged to insert their own email addresses and extend these e-invitations through their own/company email accounts for privacy reasons*

**HOFEX DIY E-invitation** will include your Company's information EXCLUSIVELY to draw specific attention from your guests. You may have unlimited access to the system to create as many e-invitations as you like until *14 May 2011*. Create your personalised invitation to invite your esteemed customers NOW! Don't forget, pre-registration ends on **21 April 2011**.

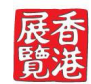

**ORGANISERS Oes HONG KONG EXHIBITION SERVICES LTD** UNIT 2010, 20/F, CHINA RESOURCES BUILDING **26 HARBOUR ROAD** WANCHAI, HONG KONG TEL: +852 2804 1500 FAX: +852 2528 3103 E-MAIL: exhibit@hkesallworld.com

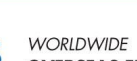

**OVERSEAS EXHIBITION SERVICES LTD** 12th FLOOR, WESTMINSTER TOWER 3 ALBERT EMBANKMENT LONDON SE1 7SP, UK TEL: +44 (0) 207 840 2149 FAX: +44 (0) 207 840 2111 E-MAIL: hofex@oesallworld.com

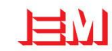

SOUTH & SOUTH EAST ASIA **IEM PTE LTD** 1 JALAN KILANG TIMOR #09-03 PACIFIC TECH CENTRE SINGAPORE 159303 TEL: +65 6233 6777 FAX: +65 6233 6768 E-MAIL: gerald@iemallworld.com

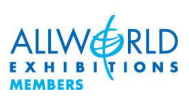